## Indice

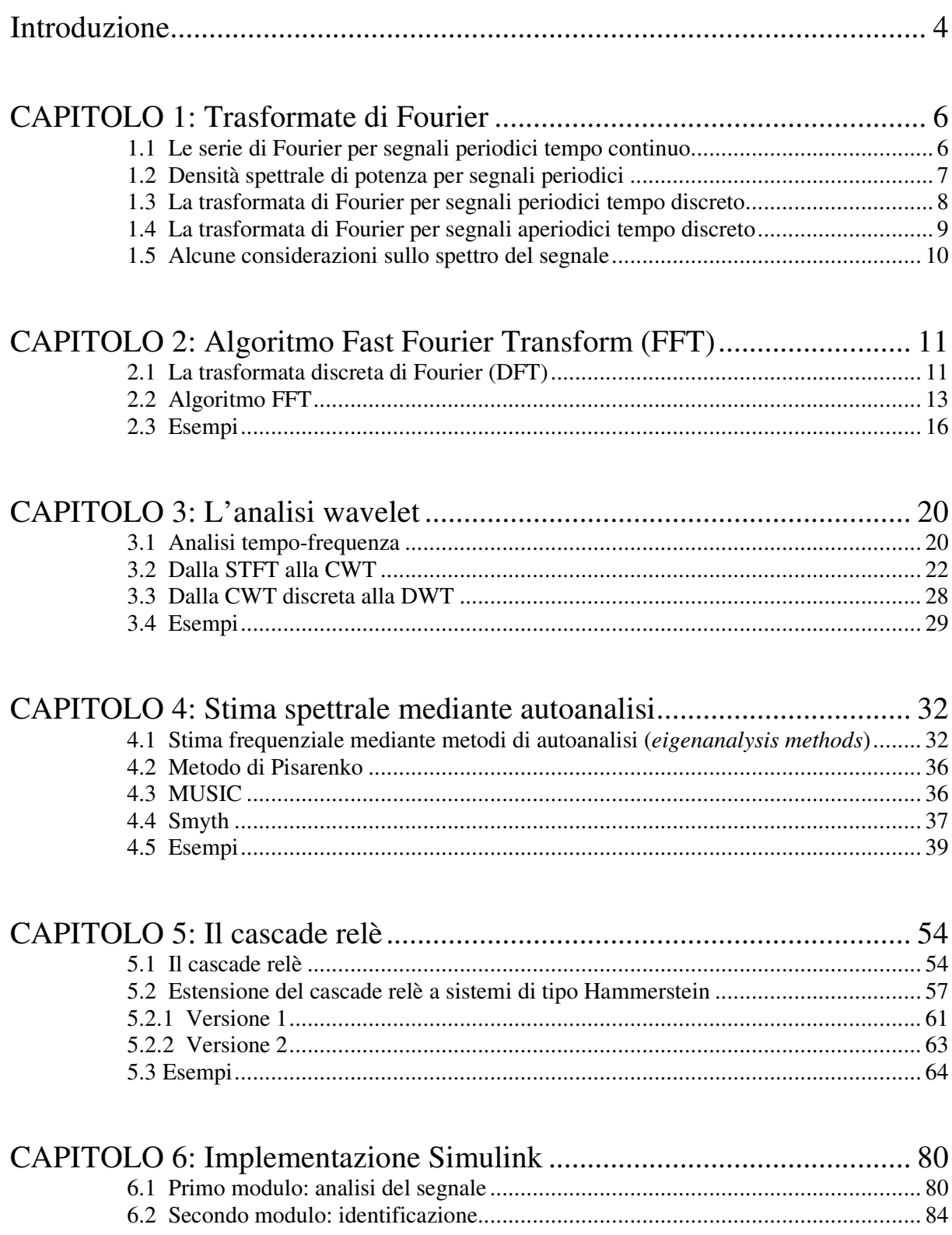

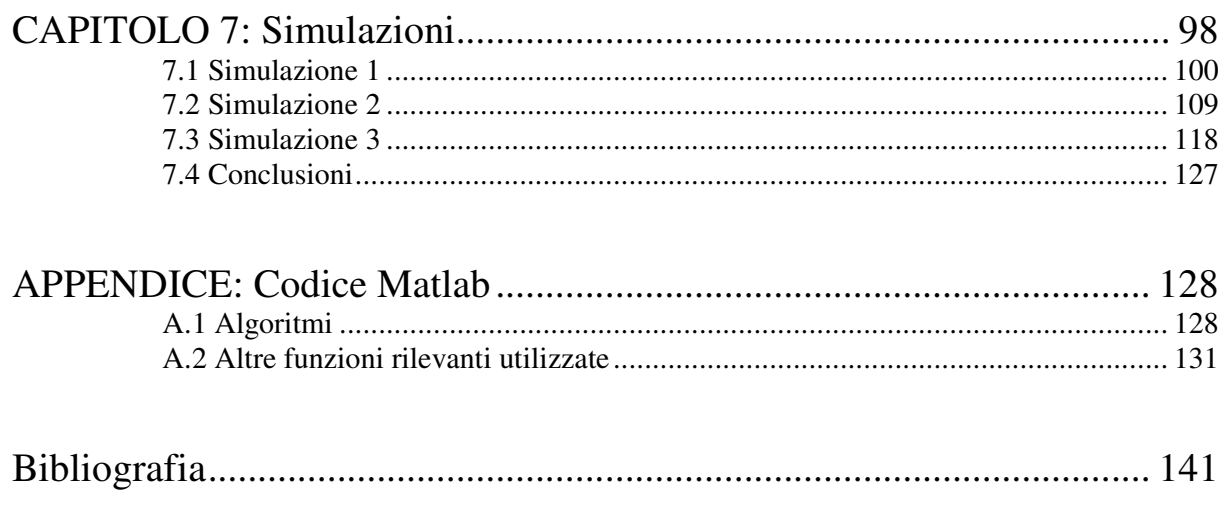